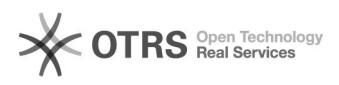

## Windowsi2node""

## 2024.05.08 05:18:55

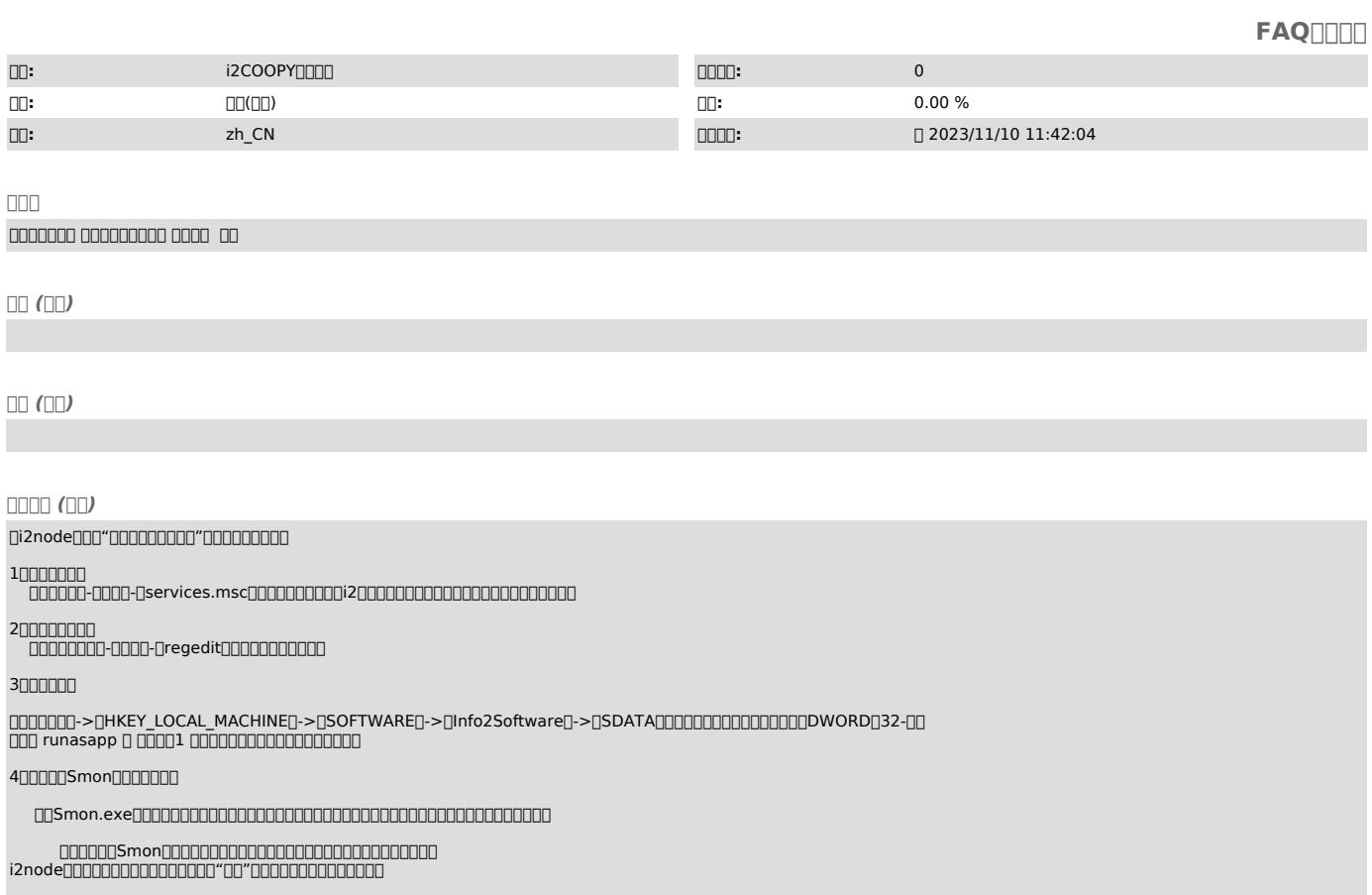

500000"00"000Smon00000000

""

i2"system""administrator"""